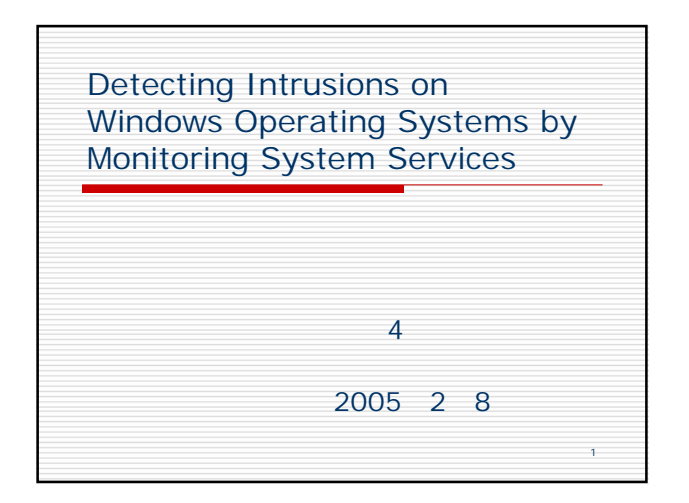

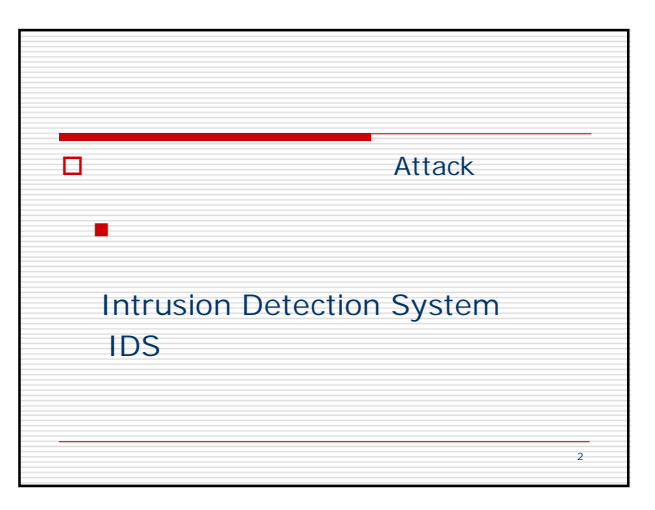

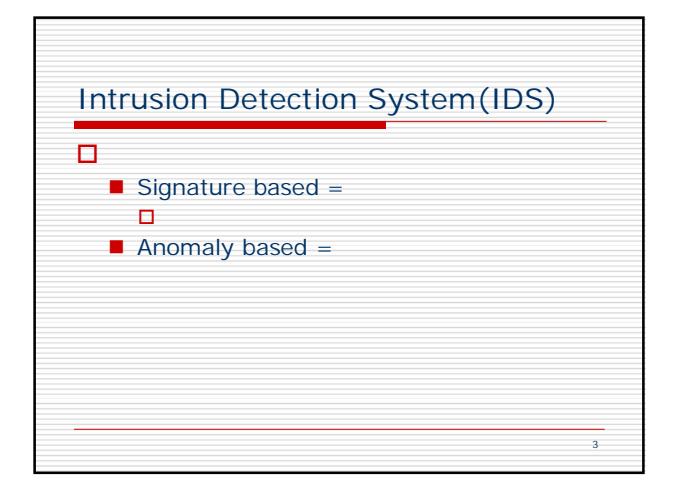

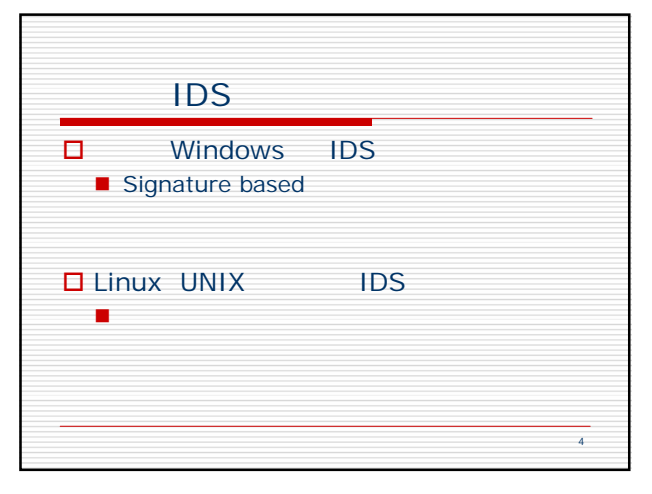

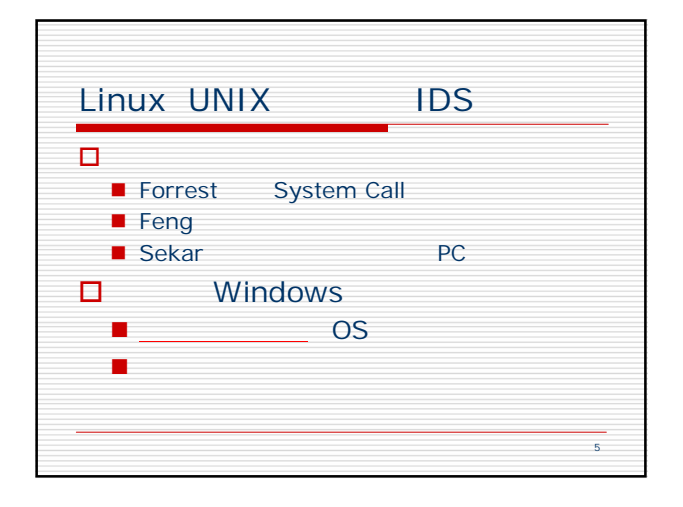

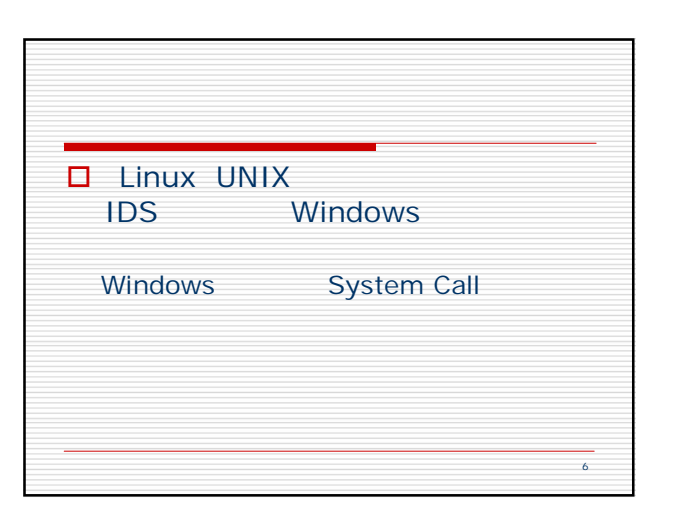

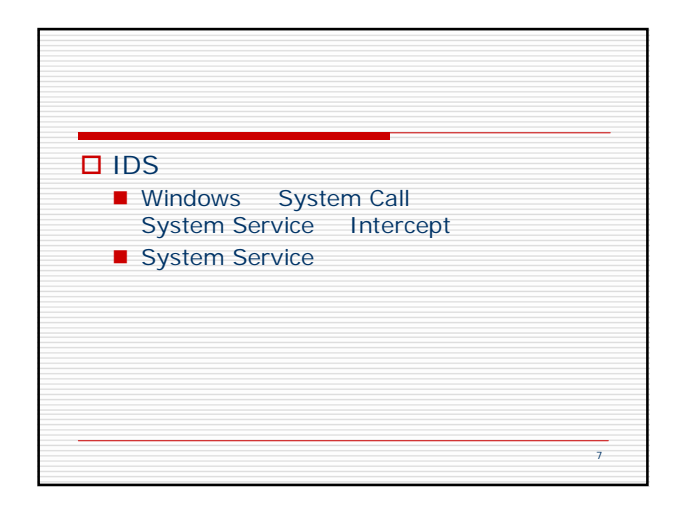

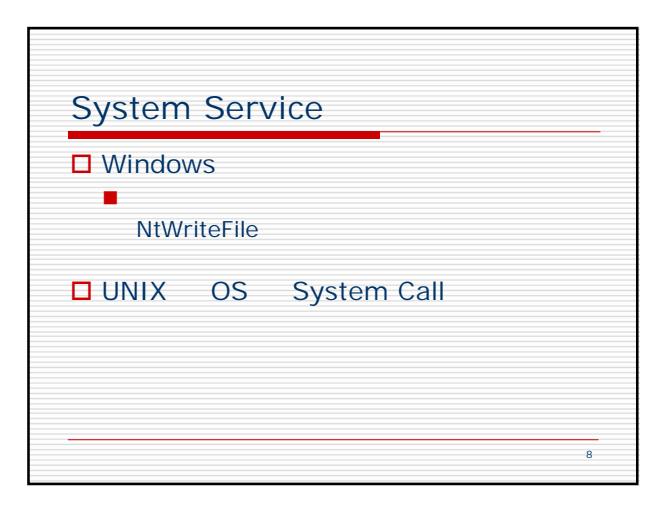

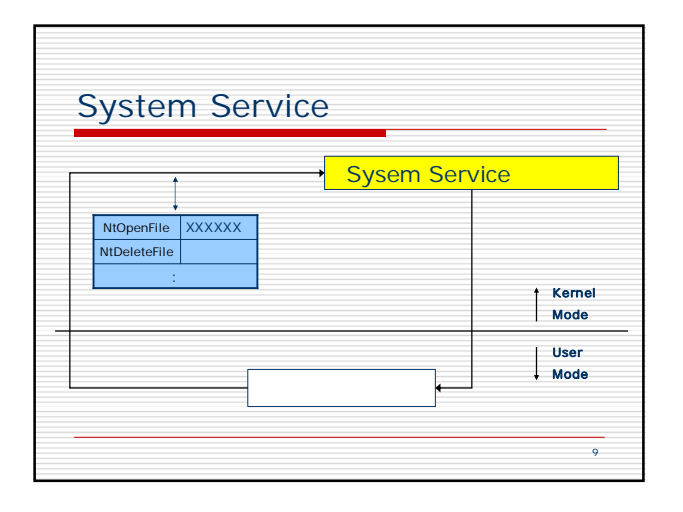

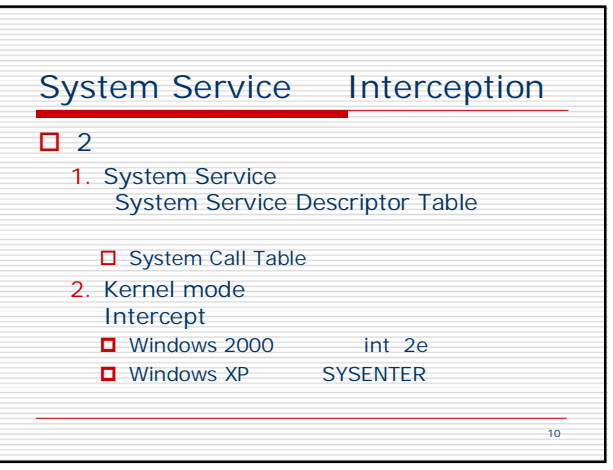

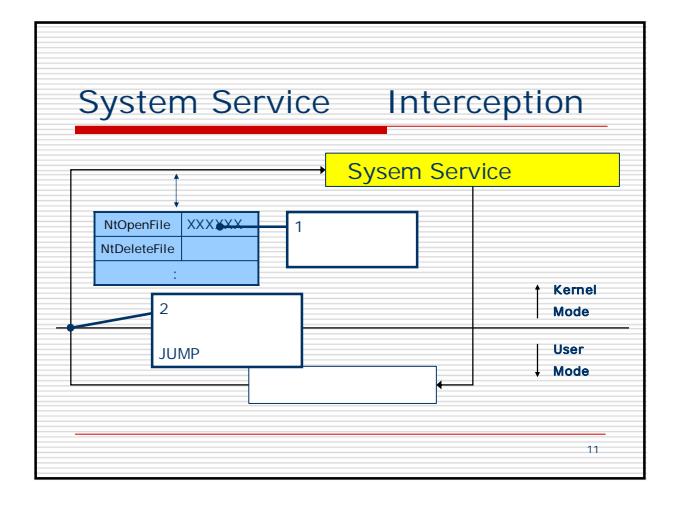

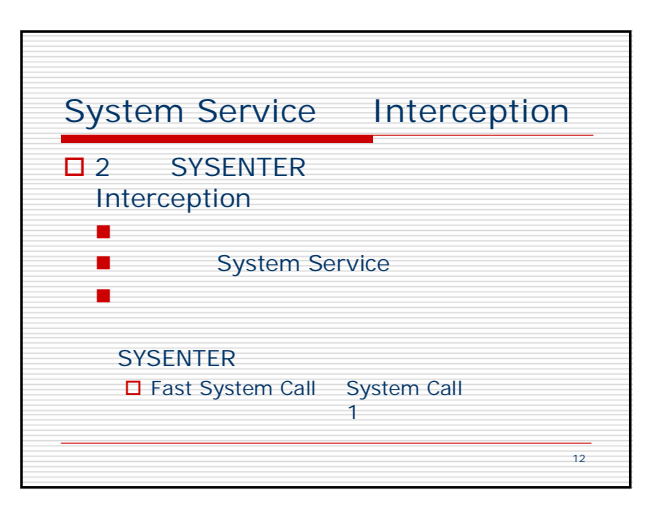

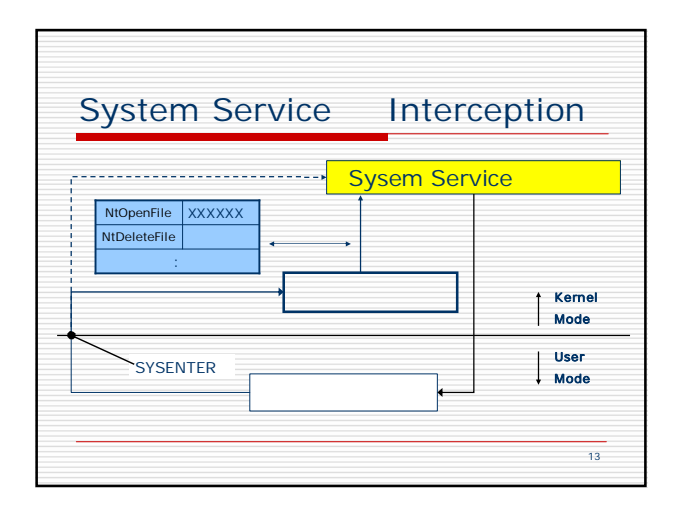

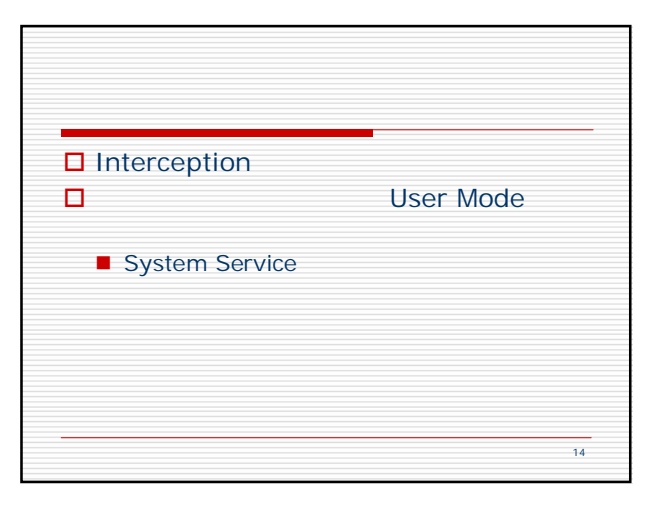

![](_page_2_Figure_2.jpeg)

![](_page_2_Picture_463.jpeg)

![](_page_2_Figure_4.jpeg)